# ТАЛДЫҚОРҒАН ЖОҒАРЫ ПОЛИТЕХНИКАЛЫҚ КОЛЛЕДЖІ

Келісілді Кэспорынның, ұйымның басшысы Т.А.Ә. (болған жағдайда) 20

Бекітеміі Колледж директоры, **SILOGY / E.B. Мукажанов**  $\phi$ -M. $\tilde{r}$ ak 20

 $DB-01$ 

### Оку жұмыс бағдарламасы «Мобильді қосымшалар мен чат боттарды әзірлеу»

#### (модуль атауы)

Мамандық: 01140500 Кәсіптік оқыту (салалар бойынша)

(коды және атауы)

Біліктілік: 5АВ01140501 Кәсіптік оқытудың қолданбалы бакалавры

### (коды және атауы)

Оқыту нысаны күндізгі, негізгі орта білім базасында

Жалпы сағат саны 90 кредиттер 4

Кайсар Арай Әзірлеуші  $T.A. \Theta$ .

№8 «Бағдарламалық қамтамасыз ету» кафедра отырысында қаралды 2022 ж "27" 08 №1 хаттама Кусайынова Д.К. Кафедра меңгерушісі Ку 11 (кольп)  $T.A. \Theta$ 

Оқу жұмыс бағдарламасы, педагогикалық және оқу- әдістемелік кеңес отырысын, мақұлданып, бекітілді №1 хаттама 31.08.2022 ж

### **Түсіндірме жазба**

### **Пән/модуль сипаттамасы:**

 «Мобильді қосымшалар мен чат боттарды әзірлеу» оқу жұмыс бағдарламасы техникалық және кәсіптік, орта білімнен кейінгі білім берудің мемлекеттік жалпыға міндетті стандарты ҚР Білім және Ғылым Министрінің 31.10.2018 жылғы № 604 бұйрығы мамандық: 01140500 «Кәсіптік оқыту» (салалар бойынша), біліктілік: 5AB01140501 «Кәсіптік оқытудың қолданбалы бакалавры» мамандығы бойынша үлгілік оқу бағдарламасы негізінде, әлеуметтік серіктестердің ұсыныстары мен Worldskills стандарттары талаптарына сәйкес құрастырылды.

Қалыптастырылатын құзіреттілік:

КҚ 7. Мобильді қосымшаларды әзірлеу

Пререквизиттер:

Жұмыс оқу бағдарламасы білім алушылардың пәндерден алған білімдеріне, біліктеріне және төмендегідей пәндердің дағдыларына негізделеді: «Бағдарламалық жасақтаманы әзірлеу үшін бағдарламалау тілдерін аспаптарды пайдалану»

Постреквизиттер:

«Бизнеске арналған IT шешімдер»

Оқытуға қажетті құралдар, жабдықтар:

- 1. Компьютер
- 2. Интерактивті тақта
- 3. Интернет
- 4. Презентация
- 5. Видеосабақтар
- 6. Тест сұрақтары
- 7. Бейнематериалдар
- 8. Электронды оқулықтар
- 9. Онлайн электронды платформалар
- 10. Android studio бағдарламасы
- 11. SmmBot.net бағдарламасы
- 12. Қолданылған әдебиеттер:

«Head First. Программирование для Android» Дон Гриффитс, Дэвид Гриффитс. <https://smmbot.net/faq>анықтамалық SmmBot.net бағдарламасы.

Оқытушының байланыс ақпараты:

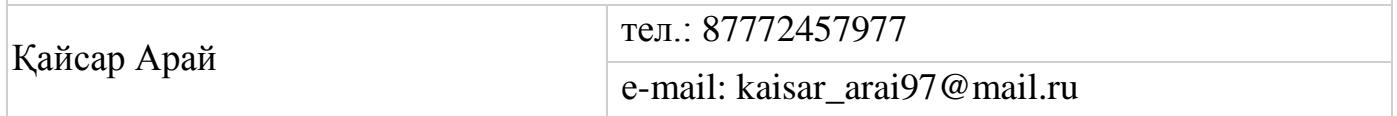

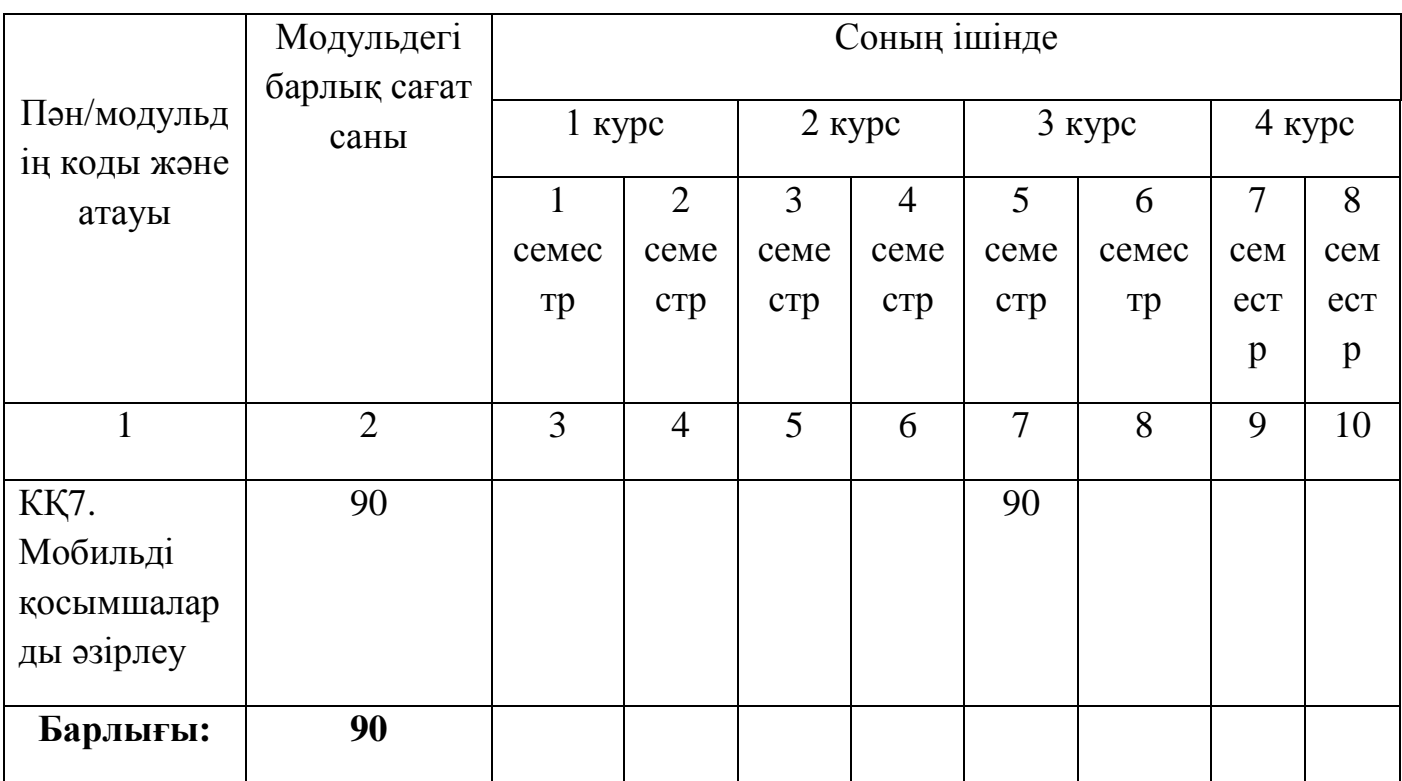

## Семестр бойынша сағаттарды бөлу

## **Оқу жұмыс бағдарламасының мазмұны**

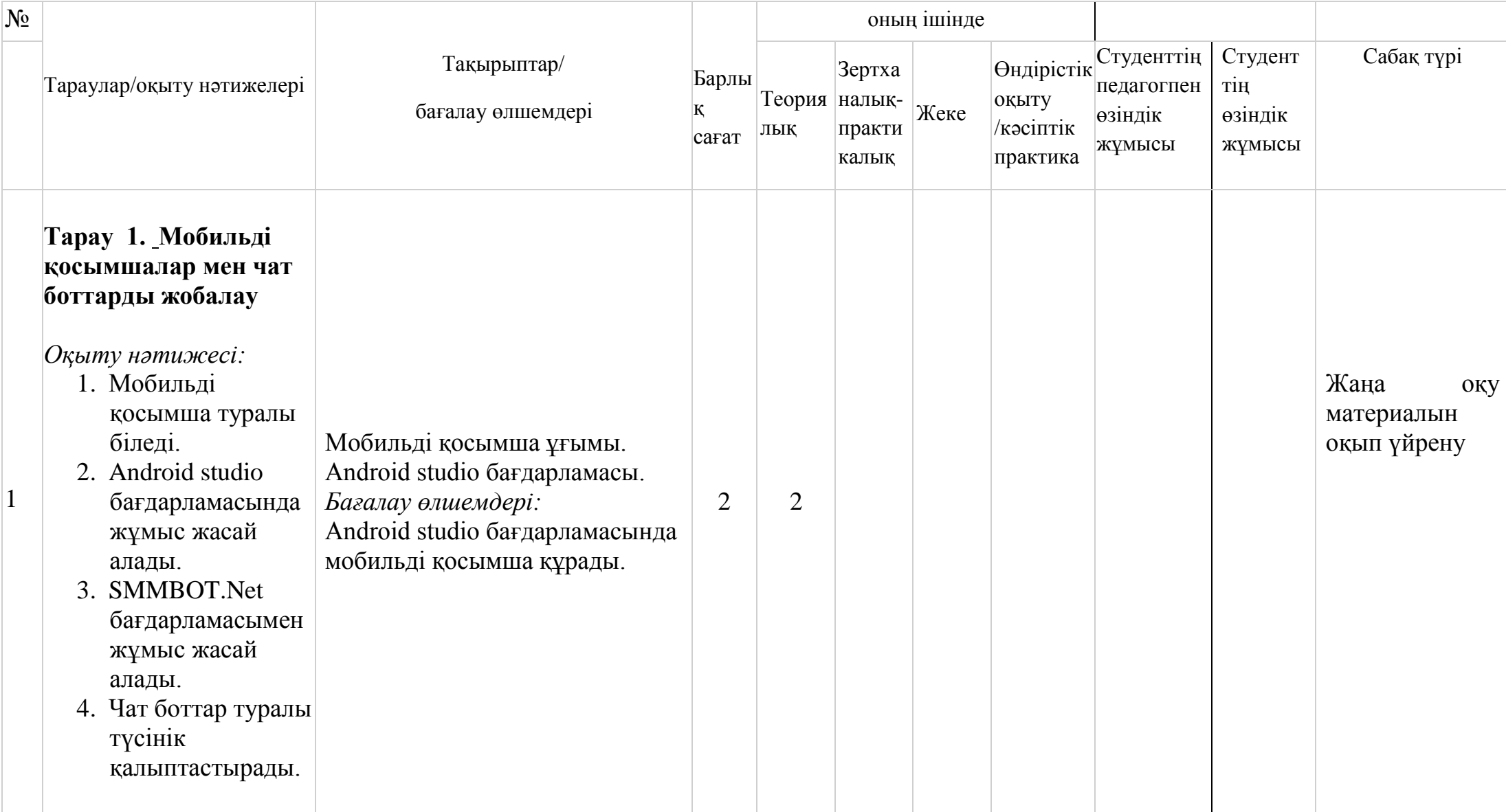

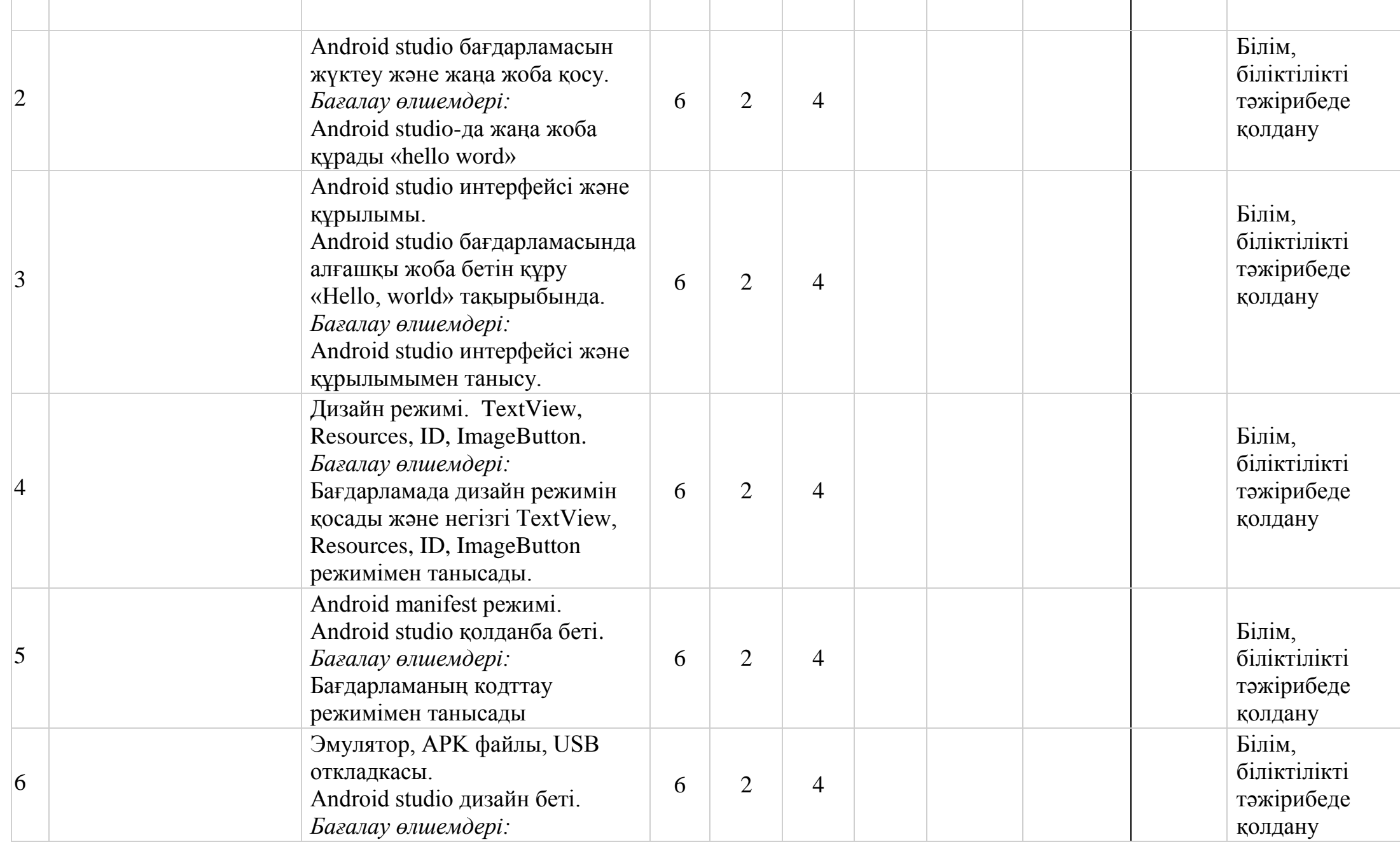

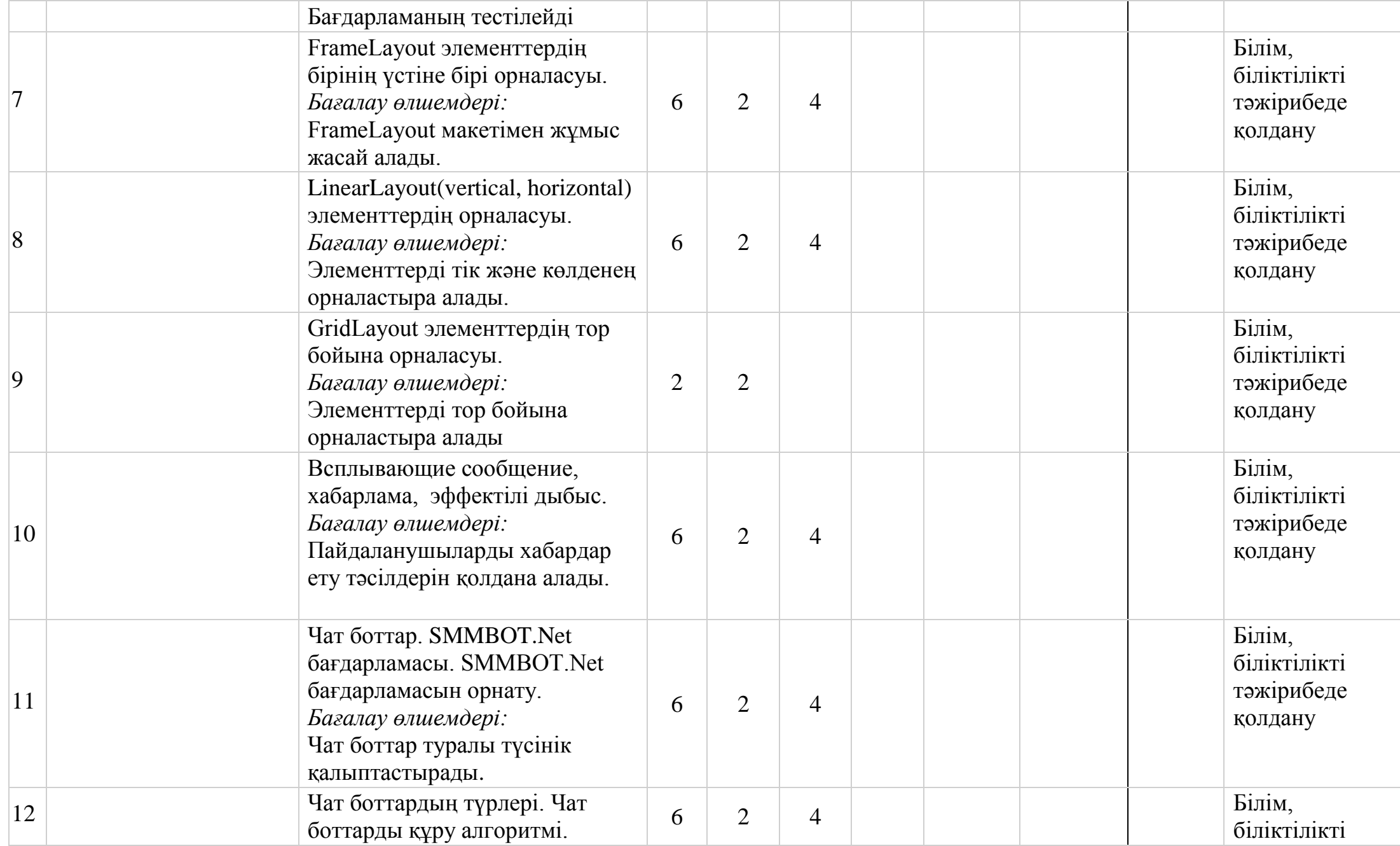

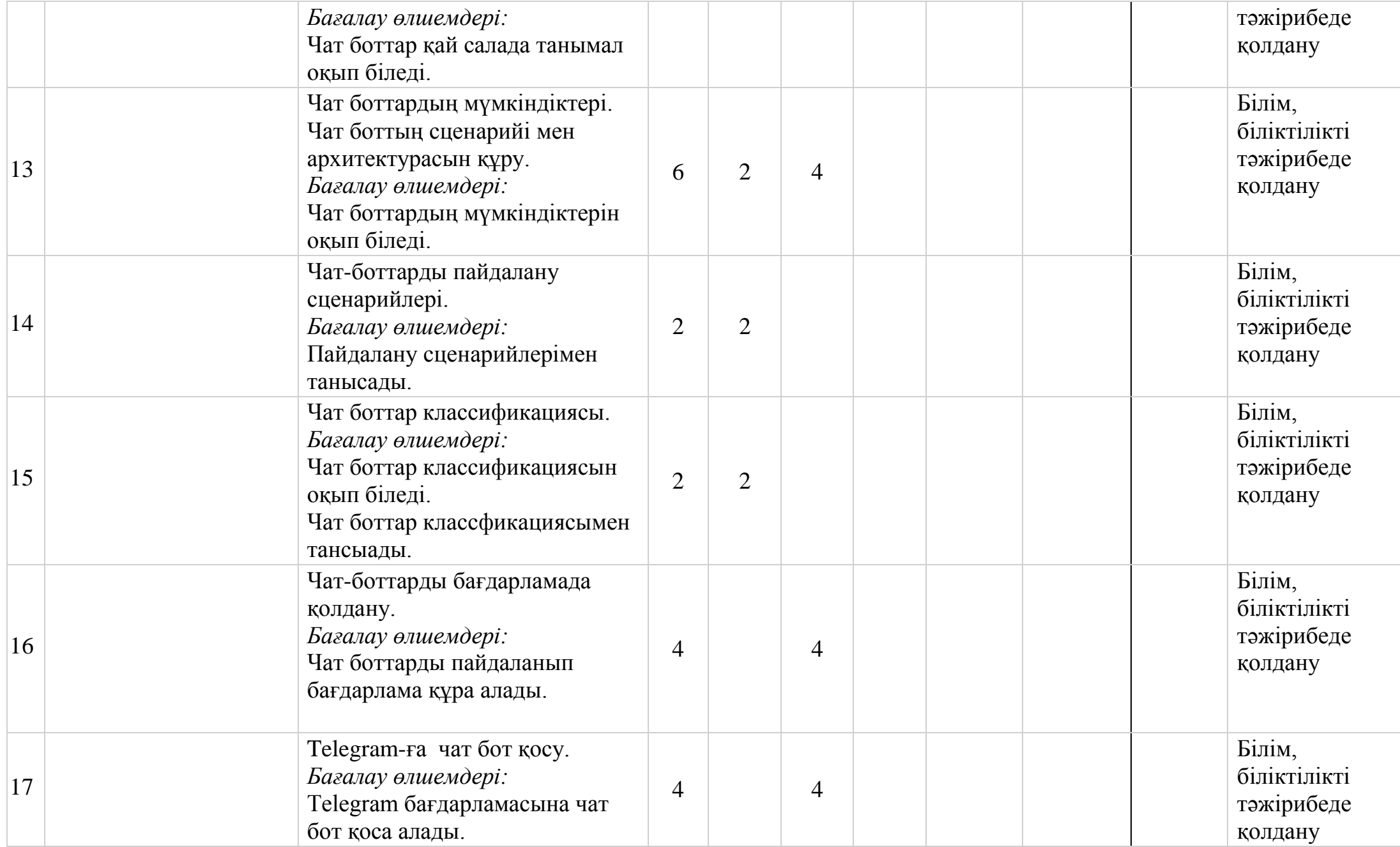

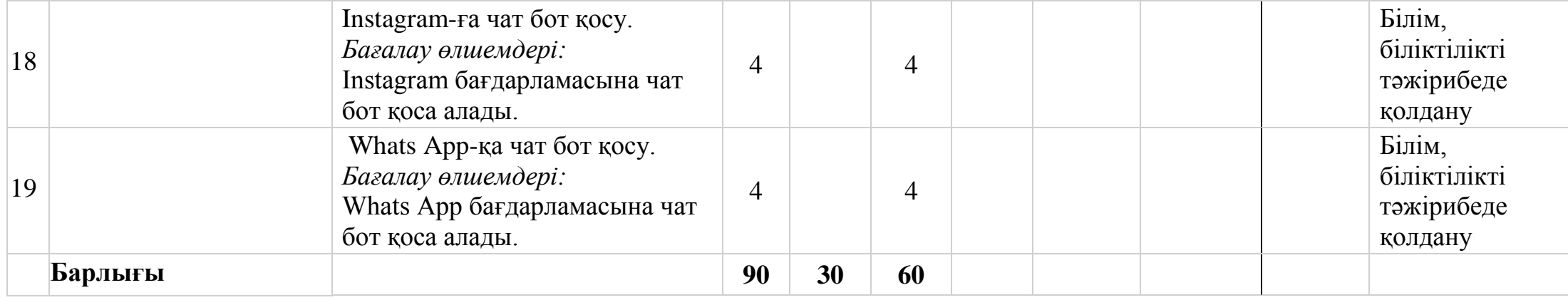